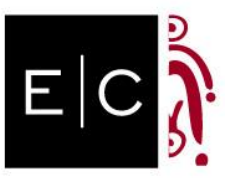

# Norme editoriali di E|C, rivista dell'AISS – Associazione Italiana di Studi Semiotici

versione aggiornata al 08/2022

# Indice

- 1. Formato e modalità di formattazione
- 2. Immagini
- 3. Divisione capitoli e paragrafi, titoli
- 4. Citazioni
- 5. Riferimenti bibliografici
- 6. Note
- 7. Corsivi, virgolettati, grassetti
- 8. Maiuscole e minuscole
- 9. Bibliografia

--------------------------

10. Abbreviazioni

# 1. Formato e modalità di formattazione

Il file va inviato in formato Word (.doc) o Rich Text Format (.rtf) senza stili, commenti o intestazioni diverse da quelle predisposte. Per la pubblicazione sulla rivista on line è infatti disponibile un modello di pagina dotato di intestazione che deve essere utilizzato per impaginare il proprio testo e che può essere richiesto alla redazione scrivendo all'indirizzo redazione.ec.aiss@gmail.com.

Dopo l'invio non sono concesse all'autore aggiunte e integrazioni, né di testi, né di immagini, salvo quelle richieste dal direttore della rivista.

Formattazione:

Margini: sup. 3 cm, inf., sin., des. 2,5 cm.

Titolo: Baskerville 14, tondo, grassetto.

Autore: Baskerville 12, tondo.

Abstract: Baskerville 10. "Abstract" in tondo e grassetto seguito dal punto e dal testo dell'abstract in tondo (es. Abstract. Testo dell'abstract). Da redigere in lingua inglese, per una lunghezza di 500-1000 battute. No keywords. Testo: Baskerville 11, giustificato, interlinea singola, nessun rientro. Eventuali elenchi all'interno del testo devono essere formattati come elenchi numerati seguiti dal punto (Es. 1. Prima voce dell'elenco).

Titoli paragrafi e sottoparagrafi: Baskerville 11, tondo, grassetto, numerazione progressiva a partire da 1. Note nel titolo: Baskerville 10, eventuali note nel titolo seguono la numerazione regolare e non vengono segnalate da asterischi o da grassetto.

Bibliografia: Baskerville 10, interlinea singola, rientro sporgente 1,27 cm; la bibliografia va separata dal resto dell'articolo attraverso un'interruzione di pagina.

Il font Baskerville può essere scaricato gratuitamente da diversi siti (cercare su google le parole "free font baskerville").

N.b. Nel corpo del testo il titolo di ogni tipo di opera menzionata va in corsivo, gli autori in tondo. Tutti i collegamenti ipertestuali eventualmente presenti nel testo devono essere rimossi, lasciando semplicemente il riferimento web.

2. Immagini

--------------------------

Le immagini devono avere una risoluzione in pixel pari a 1600x1200, oppure 300 dpi, e una dimensione di 10x16 cm. Vanno inviate sotto forma di file .jpg o .tif e nominati con il cognome dell'autore e numerazione progressiva, come segue:

CognomeAutore\_fig\_1.tif

Le immagini devono essere inserite nel testo ciascuna all'interno di una tabella dotata di una colonna e due righe, in modo che nella prima delle due si trovi l'immagine e in quella successiva la sua didascalia. Le figure vanno numerate progressivamente e le didascalie formattate come segue:

"Fig. x – BlaBlaBla." (Baskerville 10, tondo, allineato al centro)

Per un'opera d'arte, una fotografia storica, la riproduzione di un manifesto, etc., la didascalia deve riportare: titolo opera in corsivo, autore, anno, tecnica e materiali, dimensioni, fonte. Es.:

Fig. 1 – Trincea, Luca Labozzetta, 1917, inchiostro su carta, cm. 34 x 55, collezione privata.

Per le fotografie di un monumento, di una scena di vita quotidiana, di una piazza, etc., ovvero nei casi in cui l'accento non è sull'opera d'arte e il suo autore, il criterio è più flessibile e la descrizione può essere più discorsiva. Es.

Fig. 2 – Fronte del museo verso la piazza Augusto Imperatore.

Dove l'autore non è specificato si intenderà che l'immagine è elaborata dall'autore. Se l'opera non è dell'autore del saggio e non è di pubblico dominio, segnalare alla fine della didascalia il copyright tradizionale (© Google Earth) o di tipo (Creative Commons). Ad esempio:

> Fig. 3 – La chiesa di Dio Padre Misericordioso a Tor Tre Teste (© Andrea Jemolo). Fig. 4 – Aerefotogrammetria di piazza Augusto Imperatore (© Google Earth).

Le didascalie hanno sempre il punto alla fine.

Nel testo i termini "figura", "tavola", etc. vanno mesi fra parentesi in forma abbreviata (es. Fig. 6), oppure in forma estesa senza parentesi:

Nella figura 6, la rappresentazione del caos…

La rappresentazione del caos (Fig. 6) emerge anche in…

### 3. Divisione capitoli e paragrafi, titoli

--------------------------

--------------------------

Numerare progressivamente tutti i paragrafi a partire dal numero 1.

# 4. Citazioni

Se la citazione è inferiore a tre righe inserirla nel corpo del testo tra virgolette doppie in tondo. Es.:

"Citazione citazione citazione" (Cognome 2009, p. 32).

"[…] essi sono molto importanti «tecnicamente», ma letterariamente, creativamente, meno validi di altri manifesti in cui l'attiguità tra poetica e poesia realizzata non è così manifesta e spiccata […]" (Cognome 2009, p. 32).

N.b. Il riferimento bibliografico va dopo la chiusura delle virgolette e il punto va dopo la parentesi.

Le particolari accezioni, incluse nelle citazioni così come estratte dall'opera originaria, vanno mantenute come nel testo originale. Nell'esempio, il termine «tecnicamente» si trova fra caporali solo perché così è stato presentato nel testo originale e pertanto va riportato e citato allo stesso modo. Lo stesso vale anche per il grassetto e il corsivo qualora essi compaiano nel testo originale citato.

In alternativa, è possibile inserire una nota relativa al termine citato (es. «tecnicamente») la quale specifica: In corsivo nel testo originale, In grassetto nel testo originale.

Quando si omette parte della citazione utilizzare […]

Dentro una citazione virgolettata, l'ulteriore citazione si esprime con virgolette singole '…'.

Se la citazione è lunga più di tre righe deve essere isolata dallo scorrere del testo, posta in Baskerville 10, rientrata sia a destra che a sinistra di 1cm e senza virgolette. Es.:

Esempio di citazione di un testo superiore alle tre righe, esempio di citazione di un testo superiore alle tre righe, esempio di citazione di un testo superiore alle tre righe, esempio di citazione di un testo superiore alle tre righe, esempio di citazione di un testo superiore alle tre righe, esempio di citazione di un testo superiore alle tre righe, esempio di citazione di un testo superiore alle tre righe (Leopardi 1812, p. 34).

### 5. Riferimenti bibliografici nel testo

--------------------------

I riferimenti bibliografici vanno indicati tra parentesi all'interno testo con il nome dell'autore, l'anno di pubblicazione e il numero di pagina. Ad esempio: (Calabrese 2007, p. 66).

Per le opere originalmente in lingua straniera, nel testo le pagine indicate si riferiscono alla traduzione dell'opera utilizzata dall'autore del contributo (qualora ne faccia uso), mentre l'anno indicato è sempre quello della versione originale. Es. (Cognome anno opera originale, pagine opera tradotta).

- 1. Monografia: (Eco 1979, p. 32)
- 2. Saggio in curatela o articolo in libro: (Sedda 2004b, p. 240). Nella bibliografia creare poi una voce apposita per il saggio o articolo citato.
- 3. Più opere dello stesso autore: (Eco 1979, 2007). In presenza di più pubblicazioni nello stesso anno, usare le lettere per distinguerle: (Eco 1980a, 1980b)
- 4. Opera scritta da più autori: (Bagna, Machetti, Vedovelli 2003). Se più di tre: (Bagna et al. 2003)
- 5. Più opere di autori diversi: (Marrone 2009; Violi 2009).
- 6. Curatela: (Leone, a cura, 2009, p. 35); (Marrone, Pezzini, a cura, 2008, p. 47).
- 7. Articolo di quotidiano: (il Messaggero del 16 agosto 2010).

Esempi di frasi con riferimenti: Come sostiene Umberto Eco (1979, p. 45); oppure: Come sostiene Eco (1979, p. 45)

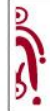

N.b. Tutti i testi citati devono essere riportati anche nella bibliografia finale (cfr. § 9), mentre le note a piè di pagina sono dedicate alle note esplicative.

6. Note

--------------------------

Il rinvio di nota è espresso con numero arabo in corpo piccolo e in apice accanto alla parola annotata, prima dell'eventuale punteggiatura e dopo l'eventuale parentesi chiusa. Es.:

esempio uno $^2$ . esempio due…"<sup>2</sup> . esempio tre..." $)^2$ .

--------------------------

## 7. Corsivi, "virgolettati", grassetti, sottolineati, MAIUSCOLETTI

Non utilizzare mai grassetti e sottolineati, salvo che non facciano parte delle caratteristiche del testo originale di una citazione.

Fare ricorso al corsivo per i titoli delle opere (saggi, dipinti, opere musicali, etc.), per termini stranieri di uso non Corrente, per evidenziare un termine o un concetto.

Fare ricorso alle "virgolette doppie", oltre che per le citazioni dentro il testo, per espressioni particolari, per significare una presa di distanza, per segnalare un particolare uso del termine, etc.

Utilizzare il trattino di unione ( - ; corto) solo nel caso di parole composte e il trattino disgiuntivo ( – ; lungo) per indicare un inciso o anche uno stacco del discorso. Es.:

Il linguaggio tecnico-scientifico – di cui non ci occuperemo nel dettaglio – rappresenta…

8. Maiuscole e minuscole

--------------------------

--------------------------

Vie, piazze, in minuscolo: via Giulio Cesare, piazza Vittorio.

Secoli e periodi con iniziale maiuscola: Novecento, Rinascimento, il Sessantotto.

Mesi, anni: 19 febbraio 2009, anni Sessanta, anni 60 (non anni '60).

Titoli: professore ordinario, architetto, regista.

Istituzioni: Comune di Roma, Dipartimento di comunicazione, Università degli studi di Urbino.

# 9. Bibliografia

All'inizio della bibliografia scrivere:

Nel testo, l'anno che accompagna i rinvii bibliografici è quello dell'edizione in lingua originale, mentre i rimandi ai numeri di pagina si riferiscono alla traduzione italiana, qualora sia presente nella bibliografia.

N.b. Se in uno stesso anno un autore ha più pubblicazioni, i riferimenti vanno distinti con l'uso delle lettere dopo l'anno, es.: Fontanille 1998a, Fontanille 1998b, etc.

Nel caso di saggi e articoli citare sempre le pagine (es. pp. 335-355), sia dell'edizione originale sia della versione tradotta eventualmente utilizzata. Delle riviste indicare sempre il nome e il numero del volume.

#### 1. Monografia ed esempio traduzione italiana:

Nel caso di opere tradotte, riportare il riferimento prima in lingua originale e successivamente la versione tradotta, come segue:

Herzfeld, M., 1997, Cultural Intimacy. Social poetics in the nation-state, London & New York, Routledge; trad. it. Intimità culturale, Napoli, L'Ancora 2003.

### 2. Curatela e doppio autore

Pezzini, I., Cervelli, P., a cura, 2006, Scene del consumo: dallo shopping al museo, Roma, Meltemi.

#### 3. Articolo/saggio in libro

Greimas, A. J., 1984, "Sémiotique figurative et sémiotique plastique" in Actes sémiotiques-Documents n. 60, pp. 1-24; trad.it "Semiotica figurative e semiotica plastica", in D. Mangano, P. Fabbri, a cura, La competenza semiotica, Roma, Carocci 2012, pp. 297-319.

#### Oppure

Pezzini, I., 2006, "Visioni di città e monumenti logo", in G. Marrone, I. Pezzini, a cura, 2006 pp. 39-51.

In quest'ultimo caso è necessario poi riportare nella bibliografia anche: Marrone, G., Pezzini, I., a cura, 2006, Senso e metropoli. Per una semiotica posturbana, Roma, Meltemi.

Nel caso si ritenga di non dover inserire l'intero libro nella bibliografia si può mettere direttamente il titolo: Pezzini, I., 2006, "Visioni di città e monumenti logo", in G. Marrone, I. Pezzini, a cura, 2006, Senso <sup>e</sup> metropoli. Per una semiotica posturbana, Roma, Meltemi, pp. 39-51.

#### 4. Articolo in libro dello stesso autore

Leone, M., 2009, "Policlastia – Una tipologia semiotica", in Id., a cura, 2009, pp. 335-355.

### 5. Articolo in giornale

il Messaggero, 2005b, "Allerta in città", 14 luglio, p. 33.

### 6. Articolo in rivista

Mudu, P., 2006, "Patterns of Segregation in Contemporary Rome", in *Urban Geography*, vol. 25, n. 5, pp. 442-440.

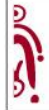

# 7. Sito internet

Indicare indirizzo senza http:// cioè direttamente www.archiviosemiotica.eu e la data di consultazione: consultato il 23 settembre 2009.

### 8. Articolo su rivista on line dotata di archivio (in cui, cioè, gli articoli non vengono mai rimossi)

Mangano, D., 2005, "Le pratiche semiotiche", in E/C, www.mimesisjournals.com/ojs/index.php/ec/index. Nel caso in cui la rivista on line non sia dotata di archivio va precisato il giorno di consultazione del sito.

### Filmografia/Discografia

Breakfast at Tyffany's, di Blake Edwards, USA 1961; versione it., Colazione da Tiffany. Conte, P., 1975, Paolo Conte, RCA, LP.

--------------------------

# 10. Abbreviazioni

Nota: utilizzare sempre la forma abbreviata

anni Settanta o anni 70 (non anni '70). etc. – eccetera. % – per cento. § par. o paragrafo. a.C./d.C avanti Cristo/dopo Cristo. et al. e altri autori – se più di tre autori. ibidem – rinvio a opera e pagina citata poco prima. ivi – rinvio all'opera citata poco prima. N.d.R. – nota del redattore. N.d.C. – nota del curatore. N.d.T. – nota del traduttore. N.d.A. – nota dell'autore. per es. – per esempio. vedi, cfr. supra, vedi sopra – rinvio a un passo che precede di poco. vedi, cfr. infra, vedi sotto – rinvio a un passo che segue di poco.